**LCD Root analysis and simulation tools**

> **10/26/2000 M. Iwasaki University of Oregon**

**LCD Root Simulation/Analysis Flow**

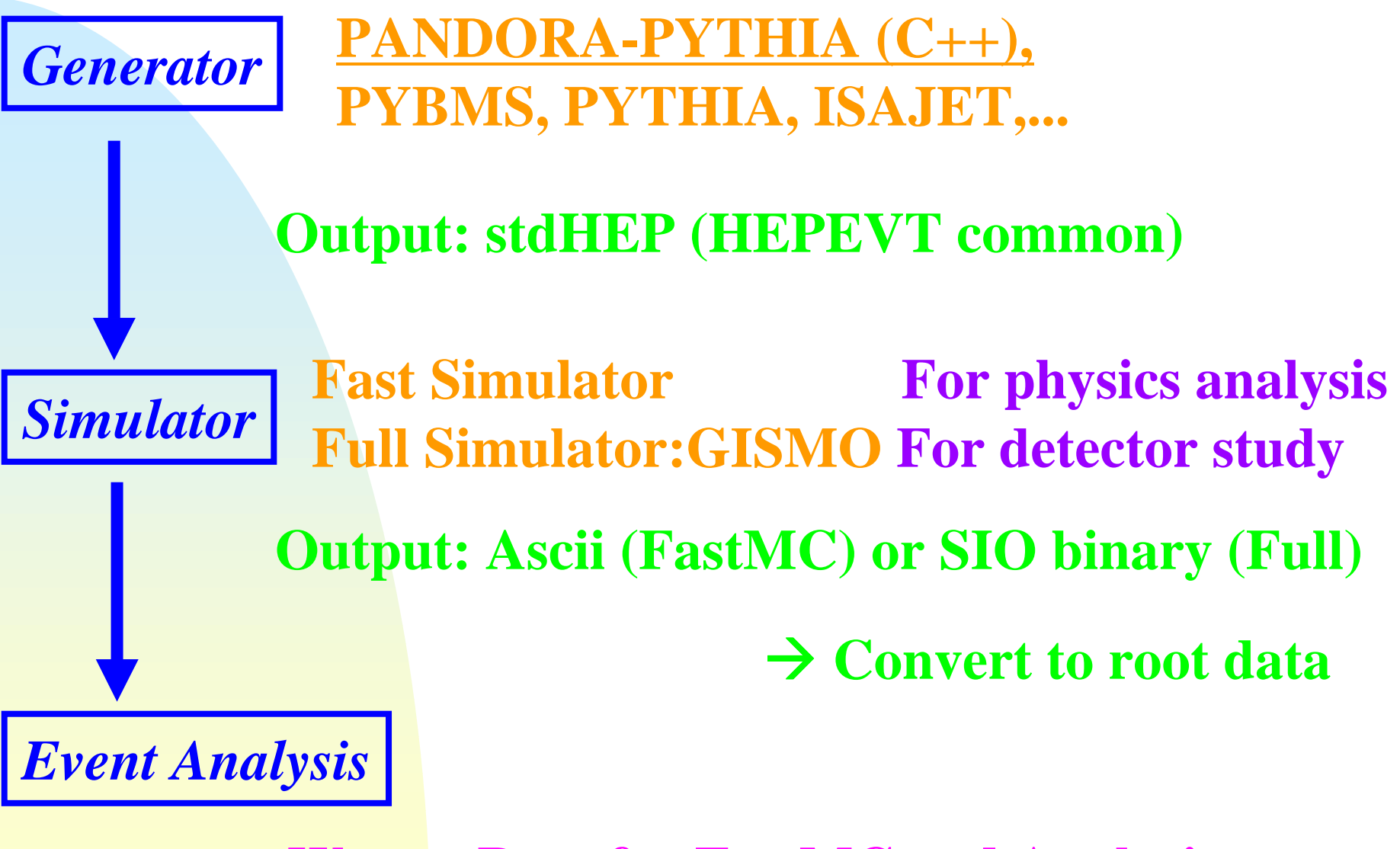

**We use Root for FastMC and Analysis**

**Why Root?**

- **1) There are many experiment groups using Root It is very easy to get use to…**
- **2) Many software are written by C++ Currently: GEANT4, GISMO, Pandora, … Future: CERNLIB, PYTHIA, STDHEP, …**
- **3) Root is maintained by many peoples in the world and there are many useful classes Vector Matrix operations, Lorentz Boost, Rotation, .. For example:**
	- **TLorentzVector pJet1(px1,py1,pz1,E1), pJet2(px2,py2,pz2,E2); TLorentzVector pW = pJet1 + pJet2; double**  $\mathbf{MassW} = \mathbf{sqrt(pW*pW)}$ ;

*Operator Overloading*

### **LCD Simulation/Analysis with Root FastMC**

- •**Track .. Smear & bend charged particles Set 5 parameter error matrix (B.Schumm)** •**Cluster .. Smear particle position & Energy Cluster merging** •**IP.. Smear position**
- **FullMC**
- •**Track .. Smear & bend charged particles Set 5 parameter error matrix (B.Schumm) Apply min-Hit & min-PT cut Tracking .. Not yet** •**Cluster .. Make clusters by Cheater Algorithm (gather cal hits which are from the same particle)**

## **LCD Simulation/Analysis with Root**

**Analysis tools**

- •**Jet Finder … 3 kinds of algorithms**
- •**Thrust Finder**
- •**Particle extrapolator**
- •**Topological Vertexing** 
	- **… transrated from SLD ZVTOP (T.Abe)**

#### **Tracks at Root Maintained by T. Abe**

#### **Now we installed B.Schumm's 5 parameter Covariant matrix**

**for track smearing**

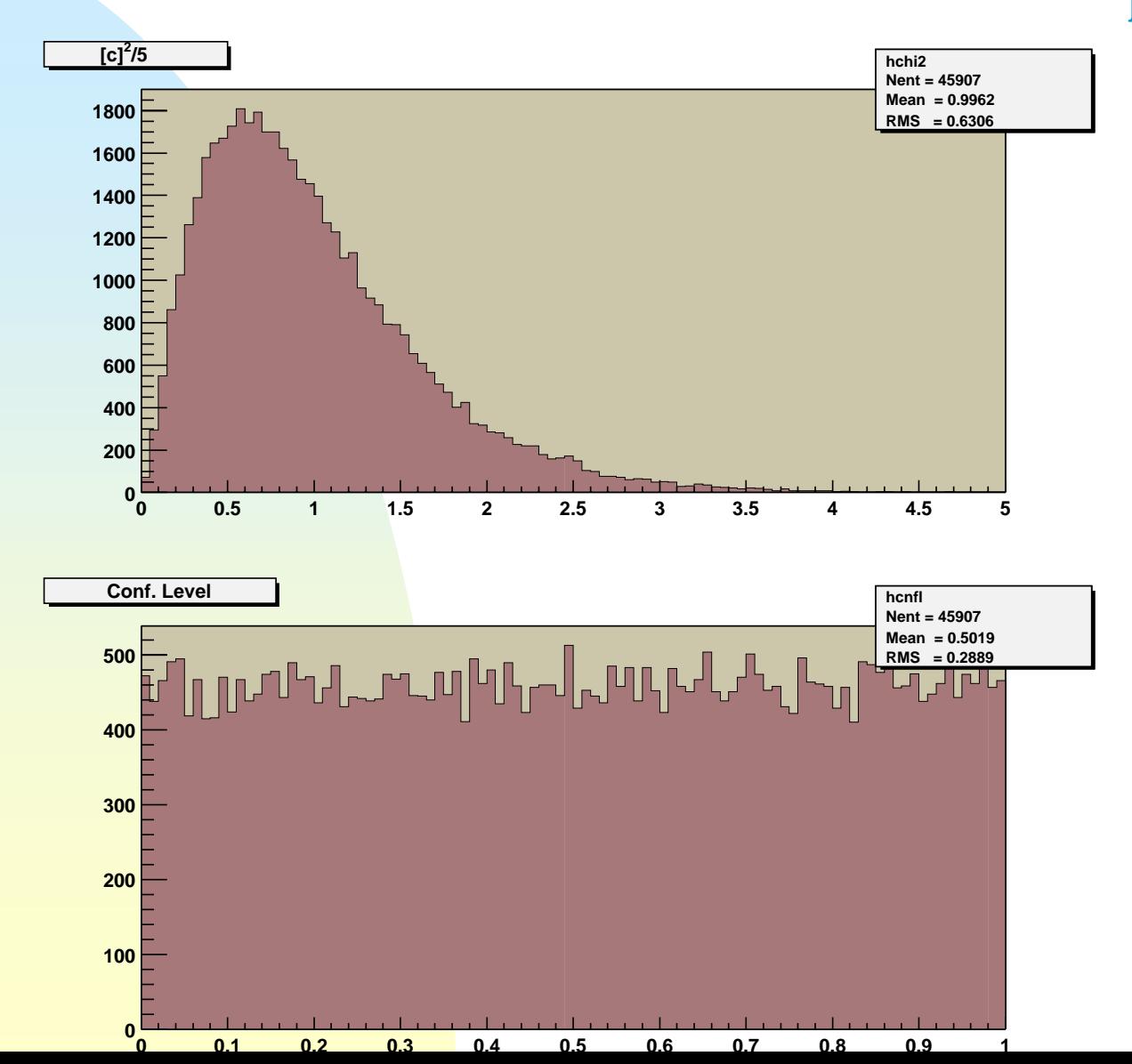

### **Topological vertex finder (Translated from SLD ZVTOP: See T.Abe's talk)**

## **Reconstruct secondary vertices in a jet .. Find points of high overlap tracks**

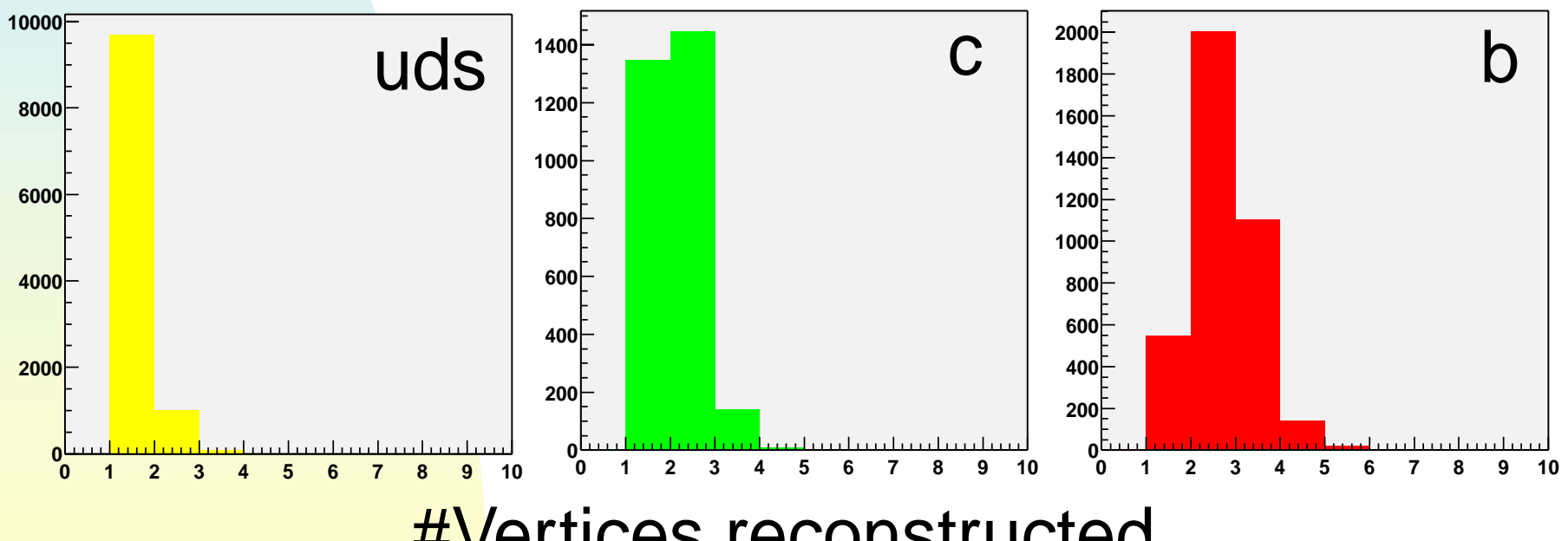

#Vertices reconstructed

**Using the information of reconstructed vertices, we can do 1) Heavy-flavor tagging**

**Mass tag method:: See T.Abe's talk** 1. Reconstruct Second Vertex

2. Form 'PT-corrected mass' of SV

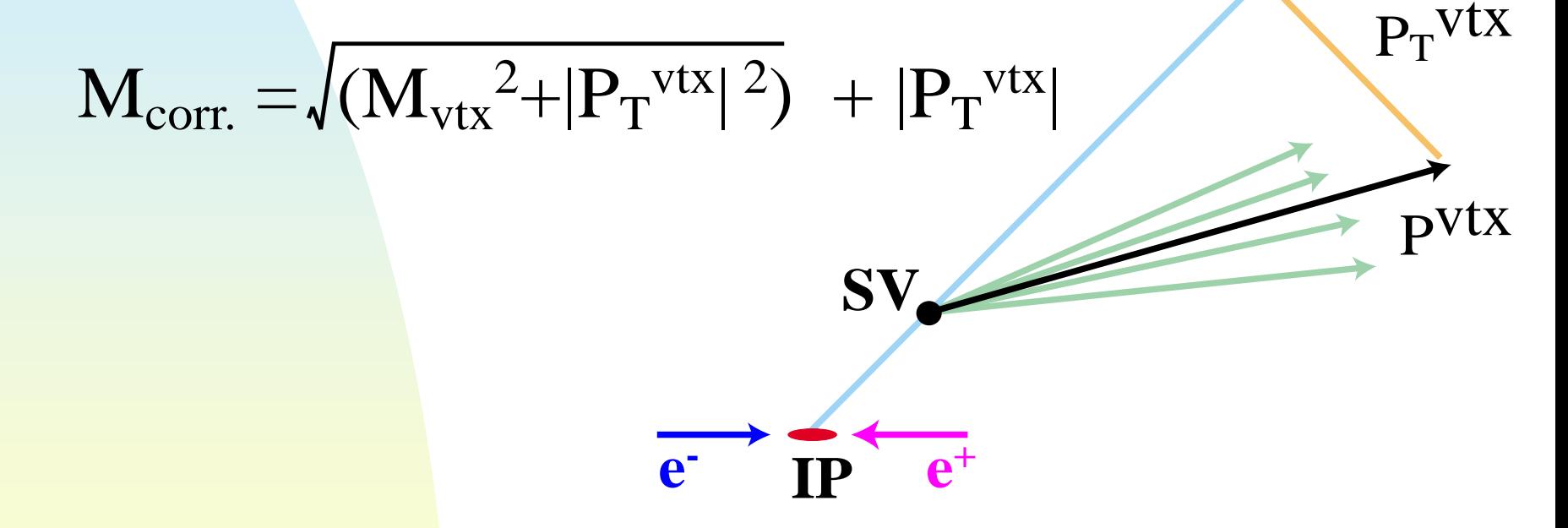

3. Identify heavy-quark signals Bottom 2.0<M Charm 0.6<M<2.0 GeV

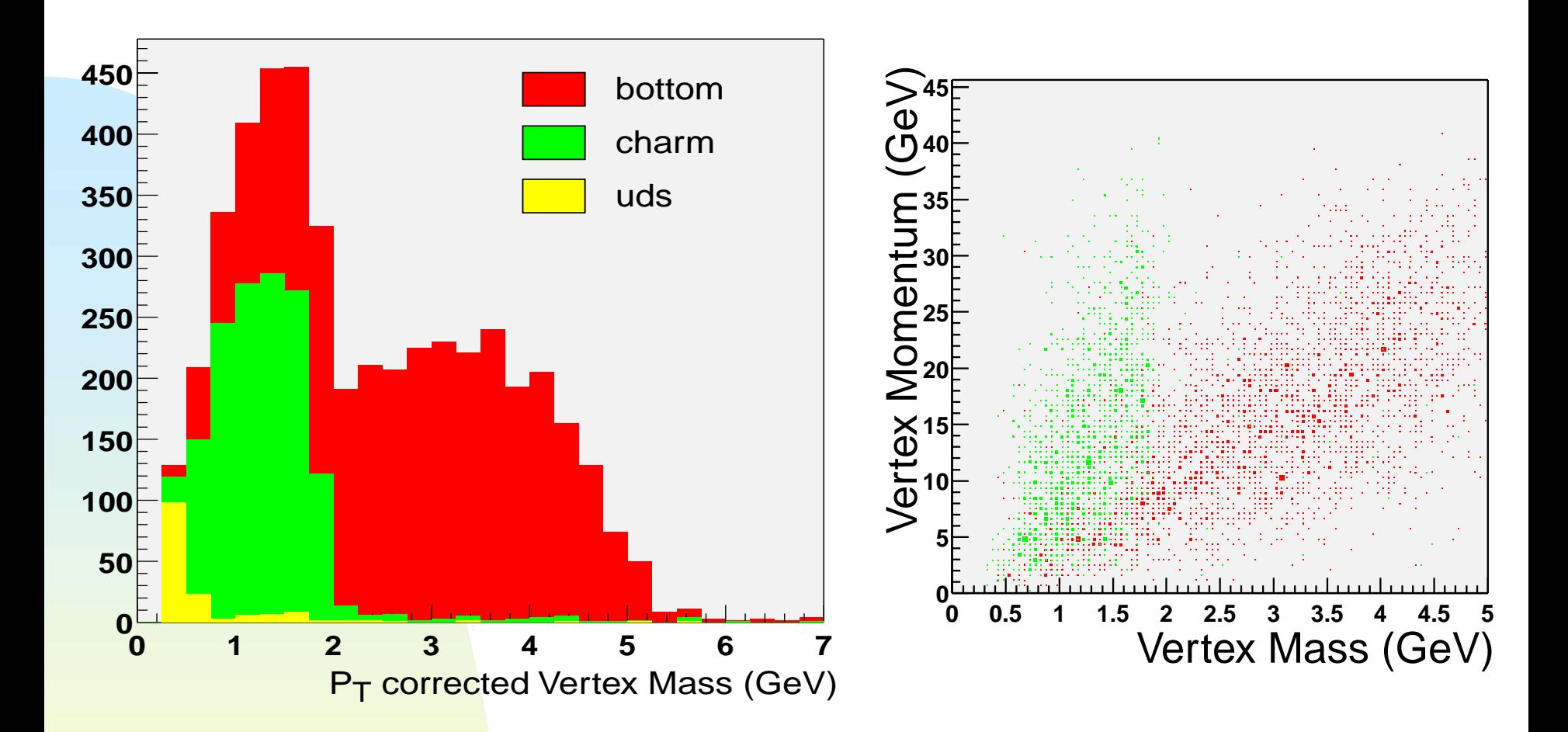

**b-quark efficiency 60% (50% :SLD) purity 98% (98%) c-quark efficiency 30% (16%) purity 80% (70%)**

## **Analysis example:**

**Reconstruction of t-quark mass in tt→ 6jets event** 

**Signal BGWithout b-tag With b-tag Mass (GeV/c 2) Mass (GeV/c 2 ) 120 140 160 180 200 220 240 260 120 140 160 180 200 220 240 260** 

(FastMC)

## **2) Charge separation**

#### **See also T.Abe's talk**

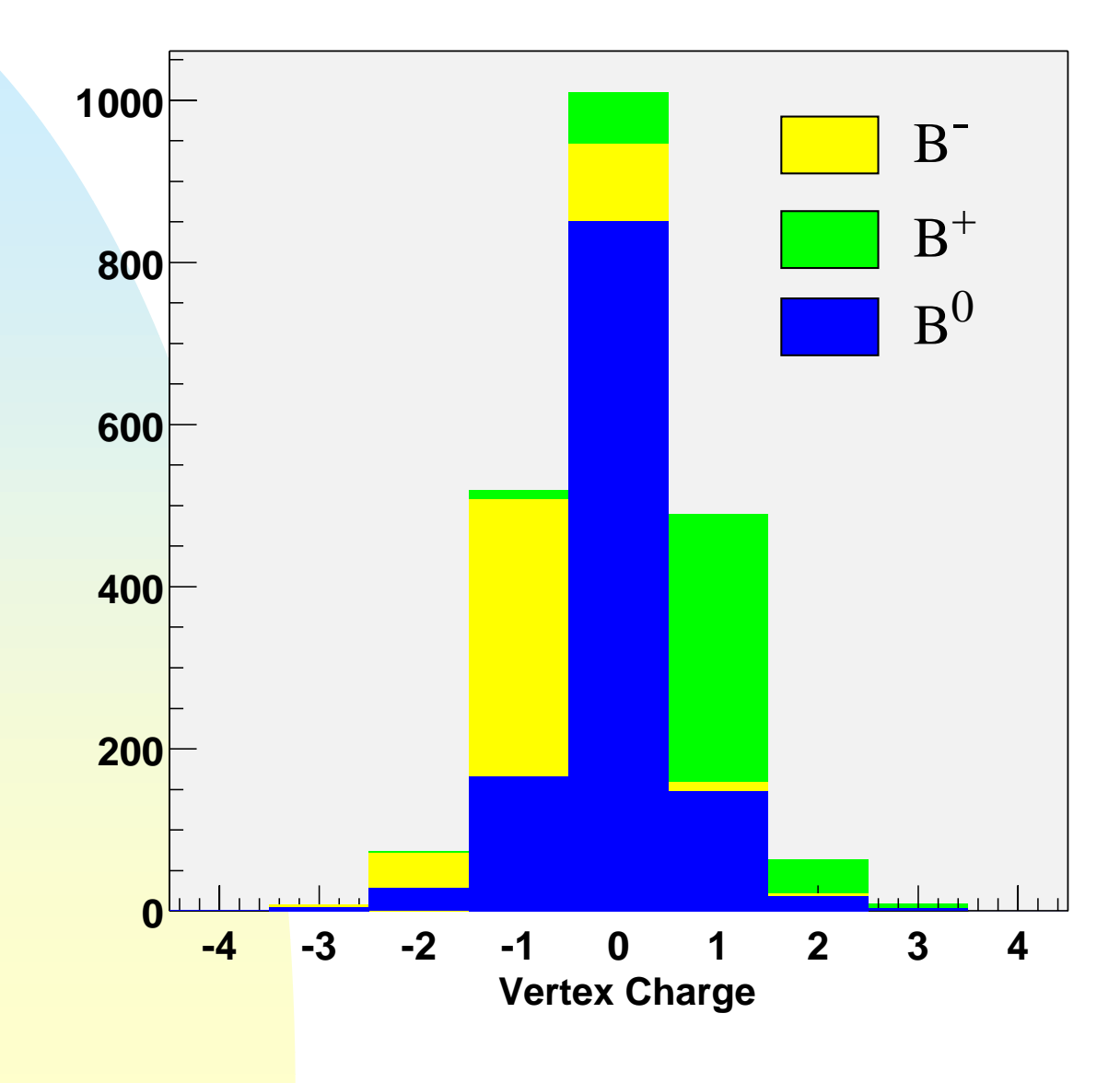

## **Clusters at Root**

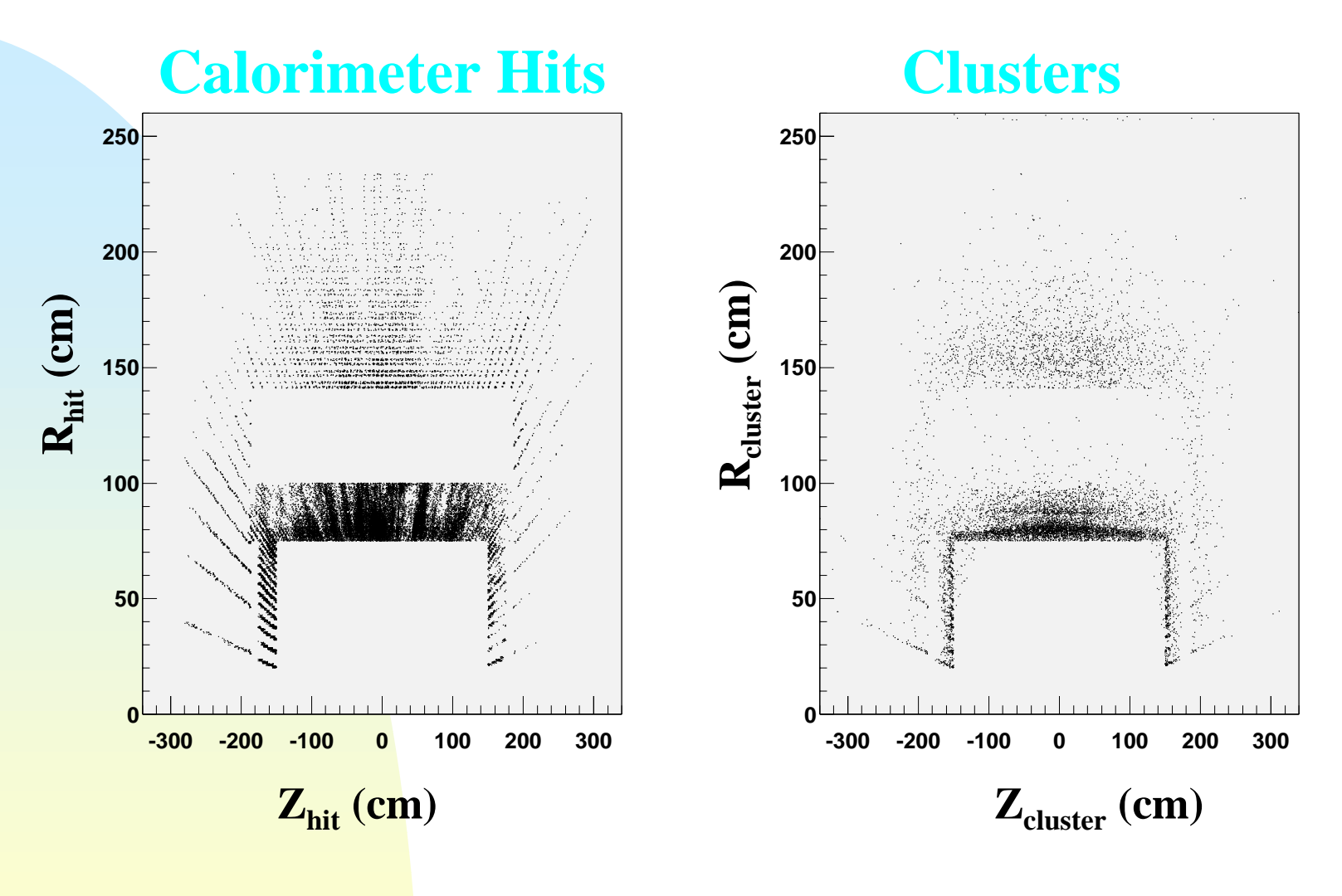

**(Full MC)**

#### **Clusters at Root**

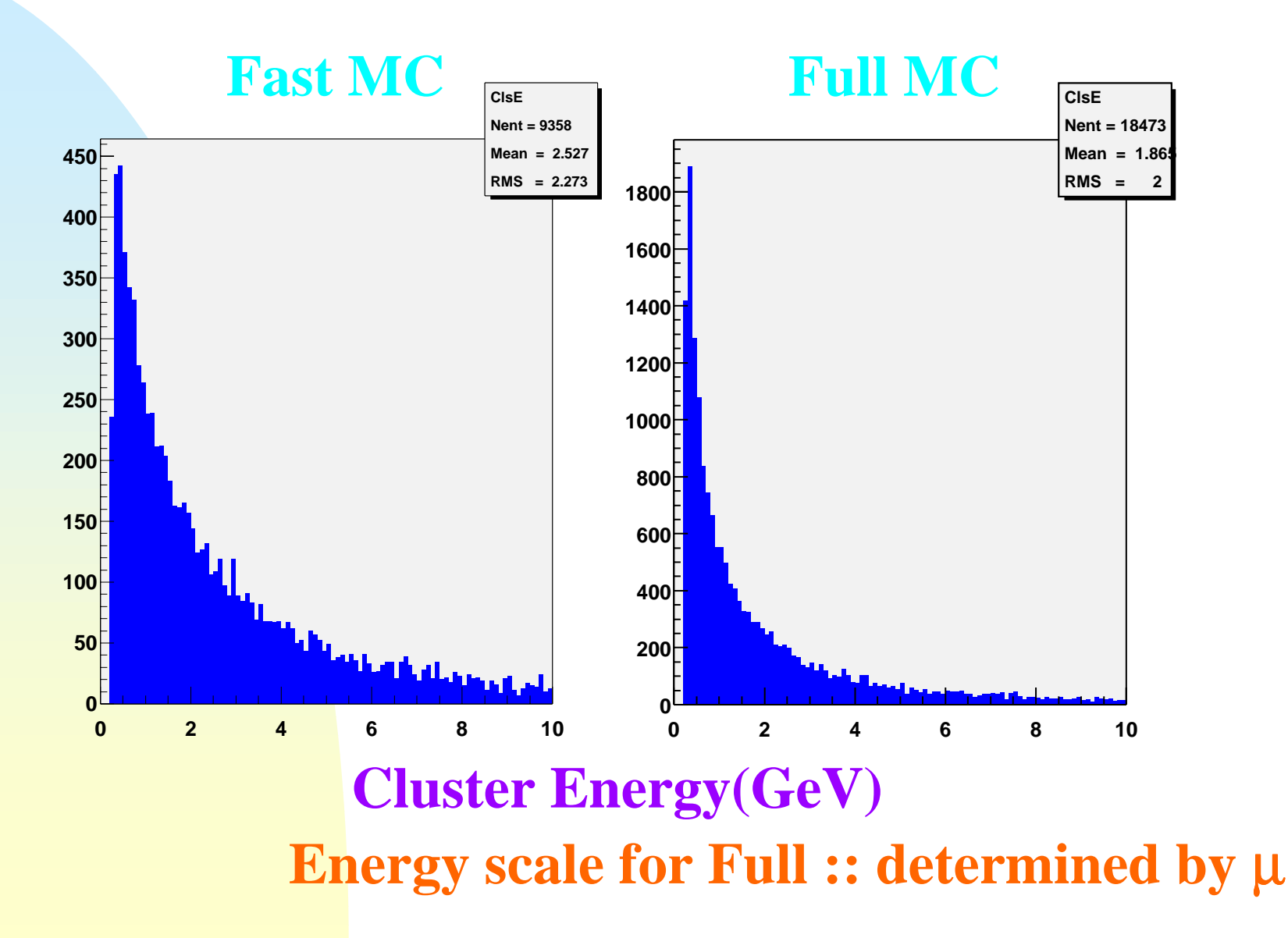

- **Cluster merging effect**
- **The fast simulator does not have Cluster width yet**
- **Near clusters might be merged and regard as one cluster**

## **Merging probability (transverse only) 13mrad 20mrad(NLC) 30mrad(JLC) Small 2.7% 5.4% 10.0%Large 5.1% 9.4%**

**For Energy flow analysis**

### **We'll see Track-Cluster matching to separate charged/neutral clusters**

**We need realistic** 

- **Cluster position resolution**
- **Cluster width(spread) in our Simulator**

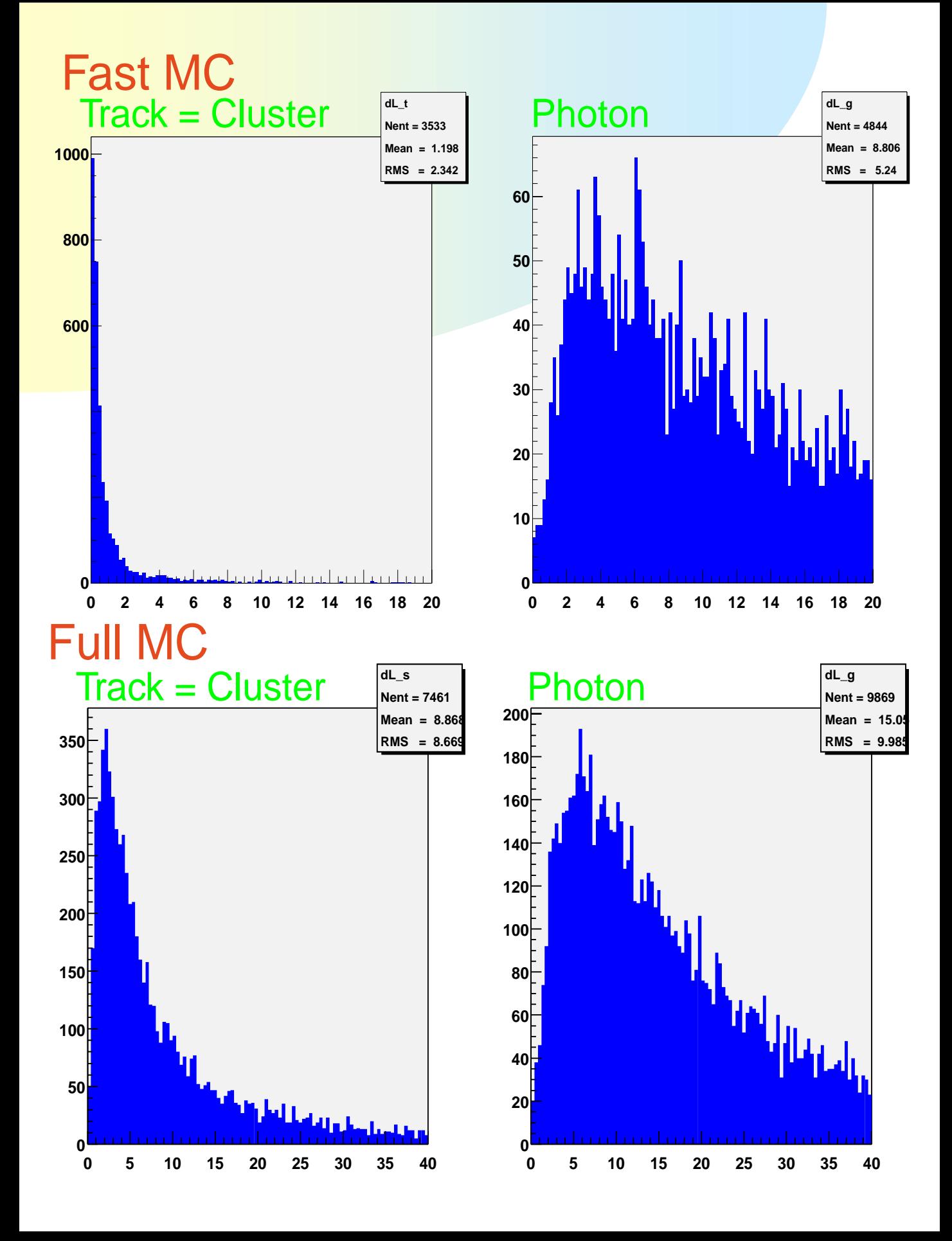

#### **Charged/Neutral cluster separation performance**

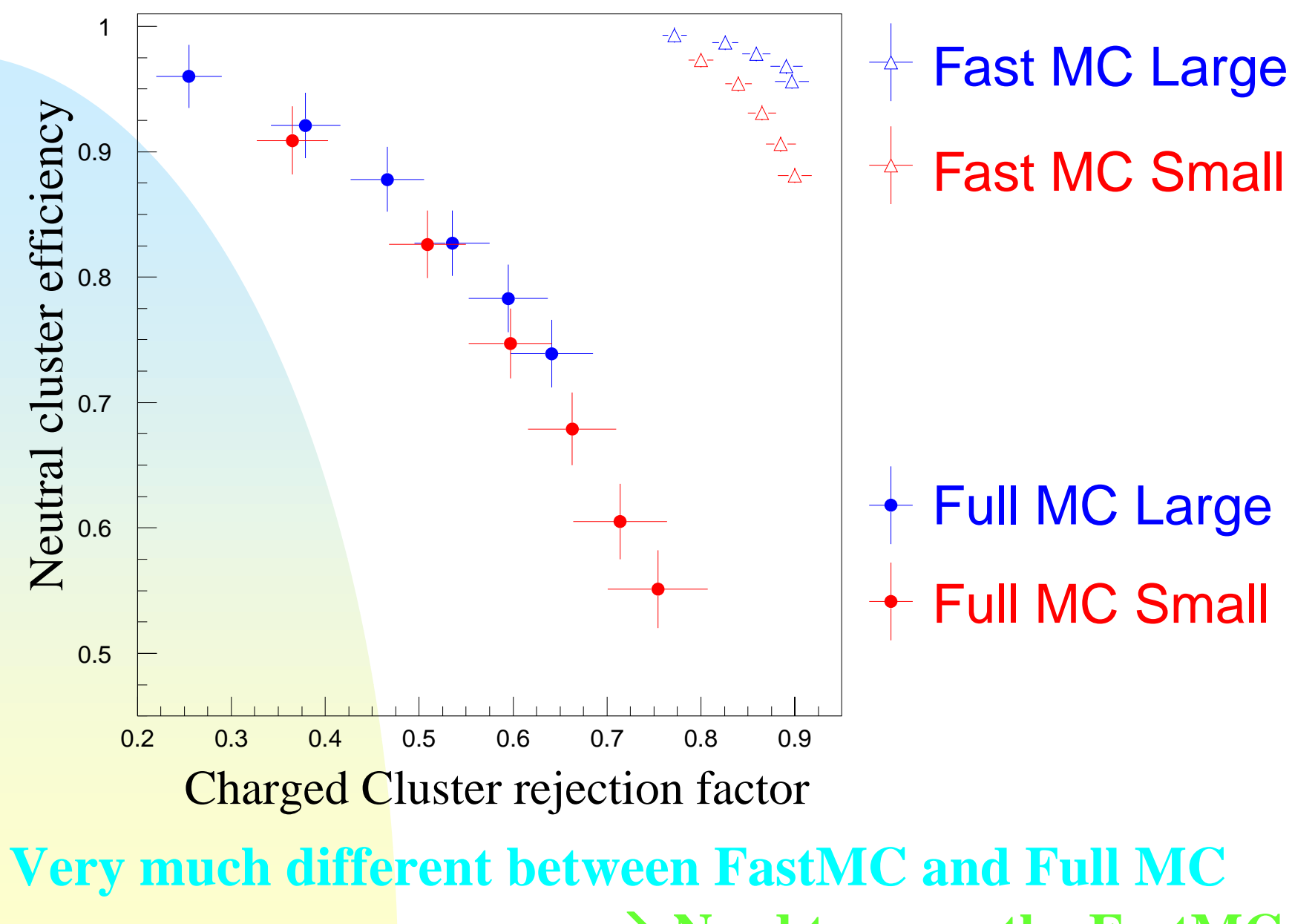

**Need tune up the FastMC**

# **Summary**

**1) Root analysis tools work well Especially Topological Vertexing is the excellent tool for Heavy-flavor tagging 2) For Fast MC**  $\rightarrow$  **Need detail studies using FullMC to input the realistic detector parameters In particular for Calorimeter (Need to make Cal hits, like JLC quick simulator??) There is a LCD ROOT Analysis tutorial page! (Under construction) URL: http://www-sldnt.slac.stanford.edu/nld/New/Docs /LCD\_Root/root.htm**